# **PDFlib Migration Guide**

Latest PDFlib versions covered in this document: PDFlib 9.4 and 10.0.1

The PDFlib API generally remains compatible among major releases. Sometimes API methods, parameters or options are phased out and replaced with an improved successor which is more general or more powerful than the old method. In these situations the new PDFlib version declares the old method as deprecated without changing the functionality in any way. The new method is always preferable. New code should not use deprecated API methods; existing code should switch to the replacement method as soon as possible. Deprecated methods may be removed in a future release.

This Guide contains recommendations for users who migrate existing PDFlib application code which has been developed with an older PDFlib release. It explains how to identify deprecated API features in application code. Once identified the deprecated features should be replaced with the recommended newer ones.

PDFlib 10 removes several old features which have been deprecated in earlier versions. Legacy applications which still use these features must apply the replacements detailed in this document before they can switch to PDFlib 10. In most cases one-to-one replacement methods or options are available.

The majority of changes affects only very old applications which haven't been updated in many years.

*Note Since PDFlib 10 removes deprecated features it is strongly recommended to check your application for deprecated method calls and options with PDFlib 9.4 to ensure forward compatibility.*

### **1 Check for deprecated PDFlib API Features**

*Note PDFlib 10 contains almost no deprecated features. You can use PDFlib 9.3 or above to check whether your application uses legacy features from earlier PDFlib versions.*

#### **1.1 Identify deprecated API Method Calls at Compile Time**

Deprecated API calls can be identified at compile time for some language bindings. Note that only warnings are emitted; the code can still be compiled successfully. Nevertheless it is strongly recommended to replace deprecated API methods with the recommended replacement method.

**Java binding.** The *pdflib.jar* module is created from source code which contains *@Deprecated* annotations and *@deprecated* Javadoc comments for all deprecated API methods so that the compiler can warn about the use of deprecated methods. The Java compiler emits a warning similar to the following:

```
javac -classpath pdflib.jar:. image.java
Note: image.java uses or overrides a deprecated API.
Note: Recompile with -Xlint:deprecation for details.
```
If you supply the compiler option *-Xlint:deprecation* the name and location of the deprecated API methods are shown:

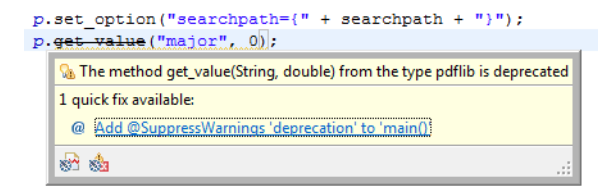

<span id="page-1-0"></span>*Fig. 1.1 Presentation of deprecated Java API methods in Eclipse*

```
javac -classpath pdflib.jar:. -Xlint:deprecation image.java
image.java:37: warning: [deprecation]
       get_value(String,double) in pdflib has been deprecated
       p.get_value( "major", 0.000000);
         ^
```
The Javadoc documentation for PDFlib lists all deprecated methods along with the recommended replacement method, e.g.

```
double get_value(java.lang.String key, double modifier) Deprecated.
Use PDF get option().
```
In Eclipse you must attach *pdflib.jar* as library to make information about deprecated API methods available to the integrated Java compiler. If deprecated API methods are found in your code, the name of the deprecated method is displayed with a strike-out, and a pop-up box informs about the method's status (see [Figure 1.1](#page-1-0)). These messages are also listed in the *Problems* view.

**.NET binding with Visual Studio.** The PDFlib package marks all deprecated API methods so that calls to deprecated methods are marked with an underline, and IntelliSense pop-ups are shown with a warning for calls to deprecated API methods when editing the code.

The PDFlib assembly also contains »Obsolete« attributes for all deprecated API methods so that the compiler can warn about the use of deprecated API methods.

Visual Studio emits warnings for calls to deprecated API methods if warning level 2 is enabled in *Project, Properties, Build, Errors and warnings*. The warning includes the recommended replacement method:

```
image.cs(37,13): warning CS0618: 'PDFlib_dotnet.PDFlib.get_value(string, double)' is 
obsolete: 'Deprecated, use PDF_get_option().'
```
**.NET binding with command-line compiler.** The *dotnet run* command also emits warnings for deprecated API methods in the compilation phase, provided the *<WarningLevel>* element in the project file is set to 2 or higher:

```
image.cs(37,13): warning CS0618: 'PDFlib.get_value(string, double)' is obsolete: 
'Deprecated, use PDF_get_option().'
```
**C++ binding with Visual Studio, GCC or Clang.** The header file *pdflib.hpp* contains suitable attributes for all deprecated API methods so that the compiler can warn about the use of deprecated methods.

Visual Studio emits warnings for deprecated API calls if warning level 3 is enabled in *Project, Properties, Configuration Properties, C/C++, General/Warning Level: Level 3 (/W3):*

```
image.cpp(33) : warning C4996: 'pdflib::basic PDFlib<pstring,conv>::get value':
was declared deprecated
         with
\overline{\phantom{a}} pstring=std::wstring,
              conv=pdflib::NoOpConverter<std::wstring>
         ]
```
With GCC and Clang the option *-Wdeprecated-declarations* must be supplied:

```
image.cpp:33:25: warning: 'double pdflib::basic_PDFlib<pstring, conv>::get_value(const 
pstring&, double) [with pstring = std::__cxx11::basic_string<wchar_t>; conv = 
pdflib::NoOpConverter<std::__cxx11::basic_string<wchar_t> >]' is deprecated 
[-Wdeprecated-declarations]
  p.get value(L"major", 0);
```
**C binding with Visual Studio, GCC or Clang.** The *pdflib.h* header file contains suitable attributes for all deprecated API methods so that the compiler can warn about the use of deprecated methods.

Visual Studio emits warnings for deprecated API calls if warning level 3 is enabled in *Project, Properties, Configuration Properties, C/C++, General/Warning Level: Level 3 (/W3):*

image.c(44): warning C4996: 'PDF get value': was declared deprecated

With GCC and Clang the option *-Wdeprecated-declarations* must be supplied:

```
image.c:44:2: warning: 'PDF get value' is deprecated [-Wdeprecated-declarations]
 PDF_get_value(p, "major", 0);
```
#### **1.2 Identify deprecated API Method Calls at Runtime**

Using the methods below you can create a list of deprecated API method calls at runtime. These API methods must be replaced in the application; see [Section 2.1, »Deprecat](#page-4-0)[ed PDFlib API Methods«,](#page-4-0) for details.

**Logging for all language bindings.** Calls to deprecated API methods are identified in the log file for all language bindings with logging class *api=1*. It can be set as follows (see PDFlib API Reference for more details on logging):

```
p.set_option("logging={filename=deprecated.log classes={api=1}}");
```
With this setting the log file contains a warning for calls to deprecated API methods, e.g.

```
PDF_get_value(p_0x2599c20, "major", 0.000000)
[PDF_get_value() is deprecated since PDFlib 9]
```
**PHP language binding.** The PDFlib extension module for PHP contains information about deprecated API methods so that the PHP interpreter can warn about deprecated methods. Depending on the PHP configuration warnings about deprecated method calls are written to the configured PHP error log file, the Web server log file, the Windows event log/system log, or *stderr/stdout*. The following directive in *php.ini* configures the log file:

```
error_log = /var/log/php.errors
```
The default is empty; see *[www.php.net/manual/en/errorfunc.configuration.php](https://www.php.net/manual/en/errorfunc.configuration.php)* for details.

Whether or not warnings about deprecated calls are written to the log file depends on the *error\_reporting* directive which must include *E\_DEPRECATED,* e.g.

error\_reporting = E\_ALL

See *[www.php.net/manual/en/function.error-reporting.php](https://www.php.net/manual/en/function.error-reporting.php)* for details. Once logging for deprecated calls is configured, PHP reports all deprecated calls as follows in the PHP error log file (not the PDFlib log file):

```
PHP Deprecated: PDFlib::get_value(): Deprecated, use PDF_get_option(). in /home/bind/
php/image.php on line 37
```
**Perl language binding.** The PDFlib module for Perl emits warnings about deprecated API methods at runtime if the predefined warning category *deprecated* is enabled, which is true by default. Perl emits a warning similar to the following:

```
PDF_get_value(): Deprecated, use PDF_get_option(). at image.pl line 31.
```
Use the following instruction or the *-X* command-line option of the Perl interpreter to disable warnings about deprecated API methods on a module basis:

```
no warnings 'deprecated';
```
Warnings for deprecated API methods can be enabled on a module basis with the following instruction in the application code:

```
use warnings 'deprecated';
```
or by calling the Perl interpreter with the *-W* command-line option.

#### **1.3 Identify deprecated Options**

**All language bindings.** Deprecated options cannot be detected at compile time, but only at runtime. They can be identified in the logging output with the logging class *api=1* which can be set as follows:

```
p.set_option("logging={filename=deprecated.log classes={api=1}}");
```
With this setting the log file contains a message for calls with deprecated options, e.g.

```
PDF create annotation(p 0x1529c20, 100.000000, 400.000000, 400.000000, 500.000000,
"FileAttachment", "filename=foo.jpg mimetype=image/jpeg")
[Option "filename" is deprecated since PDFlib 9]
.<br>[Option "mimetype" is deprecated since PDFlib 9]
```
These options must be replaced in the application; see [Section 2.2, »Deprecated Options](#page-10-0)  [and Keywords which are no longer available in PDFlib 10«,](#page-10-0) for details.

### **2 Deprecated PDFlib API Features**

#### <span id="page-4-0"></span>**2.1 Deprecated PDFlib API Methods**

[Table 2.1](#page-4-1) lists deprecated API methods which are no longer available in PDFlib 10. Applications must use the replacement methods shown in the table.

<span id="page-4-1"></span>*Table 2.1 Deprecated PDFlib API methods and their replacements*

|                                                  | deprecated          |                                                                                                    |
|--------------------------------------------------|---------------------|----------------------------------------------------------------------------------------------------|
| deprecated API method                            | since               | replacement method                                                                                                    |
| PDF add bookmark()<br>PDF_add_bookmark2()        | PDFlib <sub>6</sub> | PDF create bookmark(); the parent and open parameters correspond to<br>the same-named options                                                                                                    |
| PDF add launchlink()                             | PDFlib <sub>6</sub> | PDF create action() with type=Launch and<br>PDF_create_annotation() with type=Launch                                                                                                    |
| PDF add locallink()                              | PDFlib <sub>6</sub> | PDF create action() with type=GoTo and<br>PDF create annotation() with type=Link                                                                                                    |
| PDF add note()<br>PDF_add_note2()                | PDFlib <sub>6</sub> | PDF create annotation() with type=Text                                                                                                    |
| PDF_add_pdflink()                                | PDFlib <sub>6</sub> | PDF create action() with type=GoToR and<br>PDF create annotation() with type=Link                                                                                                    |
| PDF add thumbnail()                              | PDFlib 9            | none; not functional since PDFlib 9                                                                                                    |
| PDF add weblink()                                | PDFlib <sub>6</sub> | PDF create action() with type=URI and<br>PDF_create_annotation() with type=Link                                                                                                    |
| PDF attach file()<br>PDF attach file2()          | PDFlib <sub>6</sub> | PDF create annotation() with type=FileAttachment; the description<br>parameter corresponds to the contents option, the author parameter to<br>the title option and the icon parameter to the iconname option. |
| PDF_begin_glyph()                                | PDFlib 9            | PDF_begin_glyph_ext()                                                                                                    |
| PDF begin page()                                 | PDFlib <sub>6</sub> | PDF begin page ext()                                                                                                    |
| PDF begin pattern()                              | PDFlib <sub>9</sub> | PDF begin pattern ext()                                                                                                    |
| PDF begin template()                             | PDFlib <sub>7</sub> | PDF begin template ext()                                                                                                    |
| PDF_boot() (only C/C++)                          | PDFlib <sub>7</sub> | none; was never functional                                                                                                    |
| PDF_close()                                      | PDFlib <sub>6</sub> | PDF end document()                                                                                                    |
| PDF_close_pdi()                                  | PDFlib <sub>7</sub> | PDF close pdi document()                                                                                                    |
| PDF end page()                                   | PDFlib <sub>6</sub> | PDF end page ext()                                                                                                    |
| PDF_end_template()                               | PDFlib <sub>8</sub> | PDF_end_template_ext()                                                                                                    |
| PDF_findfont()                                   | PDFlib <sub>5</sub> | PDF_load_font()                                                                                                    |
| PDF get majorversion()<br>PDF get minorversion() | PDFlib <sub>4</sub> | PDF get option() with keys major/minor                                                                                                    |
| PDF get parameter()<br>PDF get value()           | PDFlib 9            | For many keys the same-named option of PDF get option() can be used;<br>see Table 2.3 for keys which require other replacement methods.                                                                       |
| PDF_get_pdi_parameter()<br>PDF_get_pdi_value()   | PDFlib <sub>7</sub> | PDF_pcos_get_string() and PDF_pcos_get_number() with pCOS paths<br>according to Table 2.2                                                                                                    |
| PDF initgraphics()                               | PDFlib 9            | PDF_set_graphics_option() with option initgraphicsstate                                                                                                    |
| PDF_open_CCITT()                                 | PDFlib <sub>5</sub> | PDF_load_image() with CCITT-compressed TIFF images                                                                                                    |
| PDF open file()                                  | PDFlib <sub>6</sub> | PDF begin document() and PDF end document()                                                                                                    |
| PDF_open_image()<br>PDF open image file()        | PDFlib <sub>5</sub> | PDF_load_image()                                                                                                    |
| PDF open mem()                                   | PDFlib <sub>6</sub> | PDF begin document() with empty filename and PDF get buffer()                                                                                                    |

*Table 2.1 Deprecated PDFlib API methods and their replacements*

 $\overline{a}$ 

 $\overline{\phantom{a}}$ 

 $\overline{\phantom{a}}$ 

 $\overline{\phantom{a}}$ 

 $\overline{a}$ 

 $\overline{\phantom{a}}$ 

 $\overline{\phantom{a}}$ 

 $\overline{a}$ 

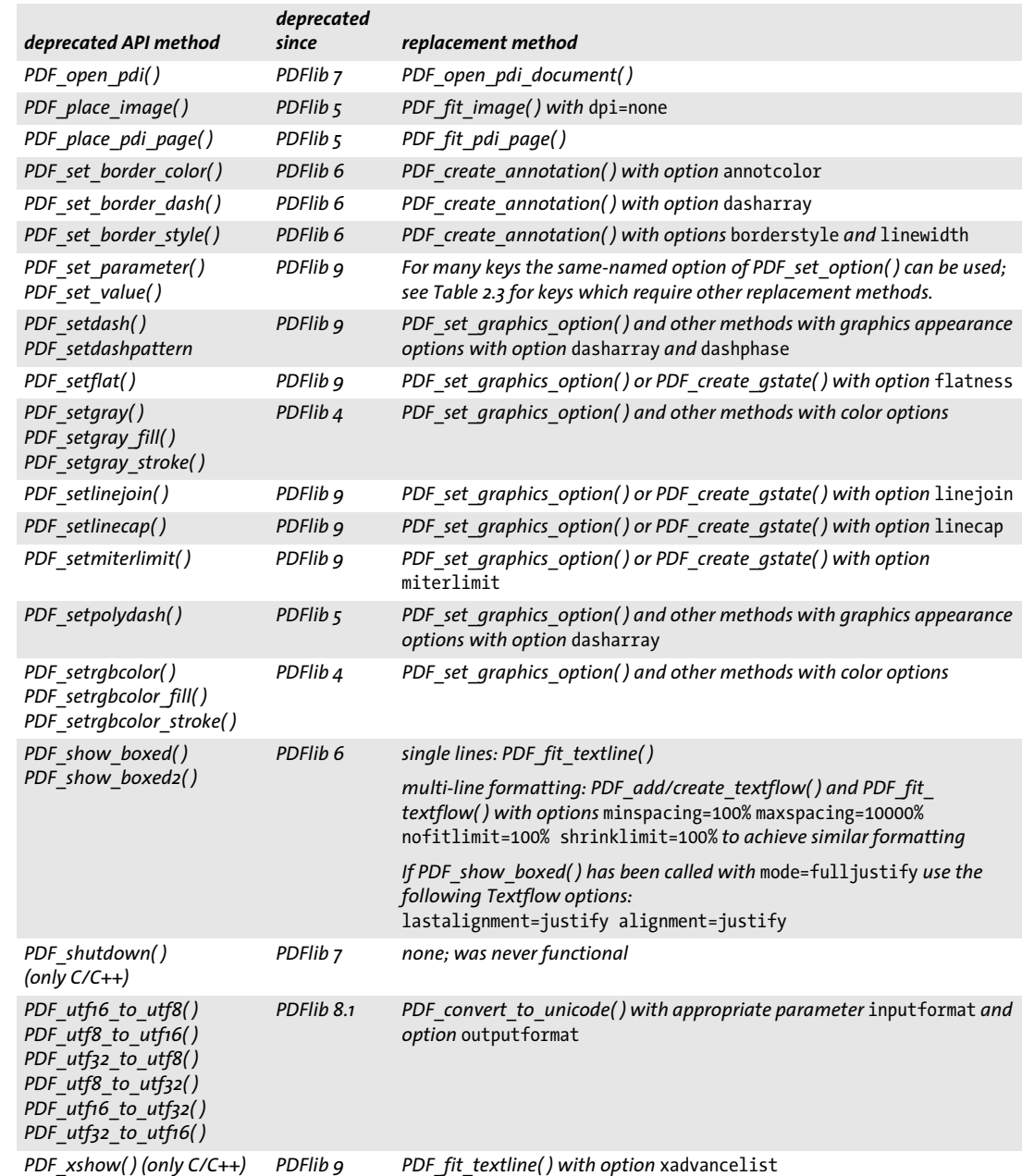

*6 PDFlib Migration Guide*

**pCOS paths for deprecated PDF\_get\_pdi\_value/parameter( ) methods.** The deprecated (as of PDFlib 7) methods *PDF\_get\_pdi\_value( )* and *PDF\_get\_pdi\_parameter( )* use custom keys for addressing objects in a PDF documents. When switching to *PDF\_pcos\_get\_ number( )* and *PDF\_pcos\_get\_string( )* these keys must be replaced with the corresponding pCOS paths according to [Table 2.2](#page-6-0) (see pCOS Path Reference for details).

<span id="page-6-0"></span>*Table 2.2 pCOS paths as replacements for deprecated keys of PDF\_get\_pdi\_value( ) and PDF\_get\_pdi\_parameter( )*

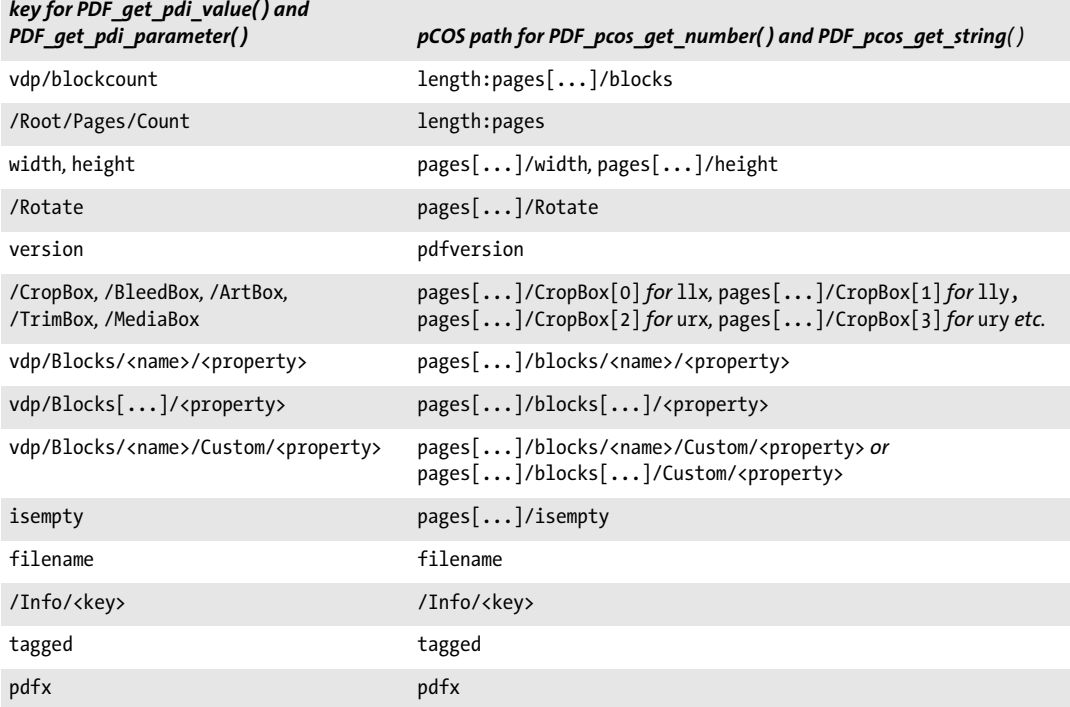

**Replacements for deprecated global values and parameters.** In most cases the deprecated methods *PDF\_set/get\_value( )* and *PDF\_set/get\_parameter( )* can be replaced with *PDF\_set/get\_option( )* and the previous parameter *key* as option name. [Table 2.3](#page-7-0) lists parameters which must be replaced with other methods and options.

*Table 2.3 Deprecated global parameters* for *PDF\_set/get\_value( ) and PDF\_set/get\_parameter( ) and their replacements*

<span id="page-7-0"></span>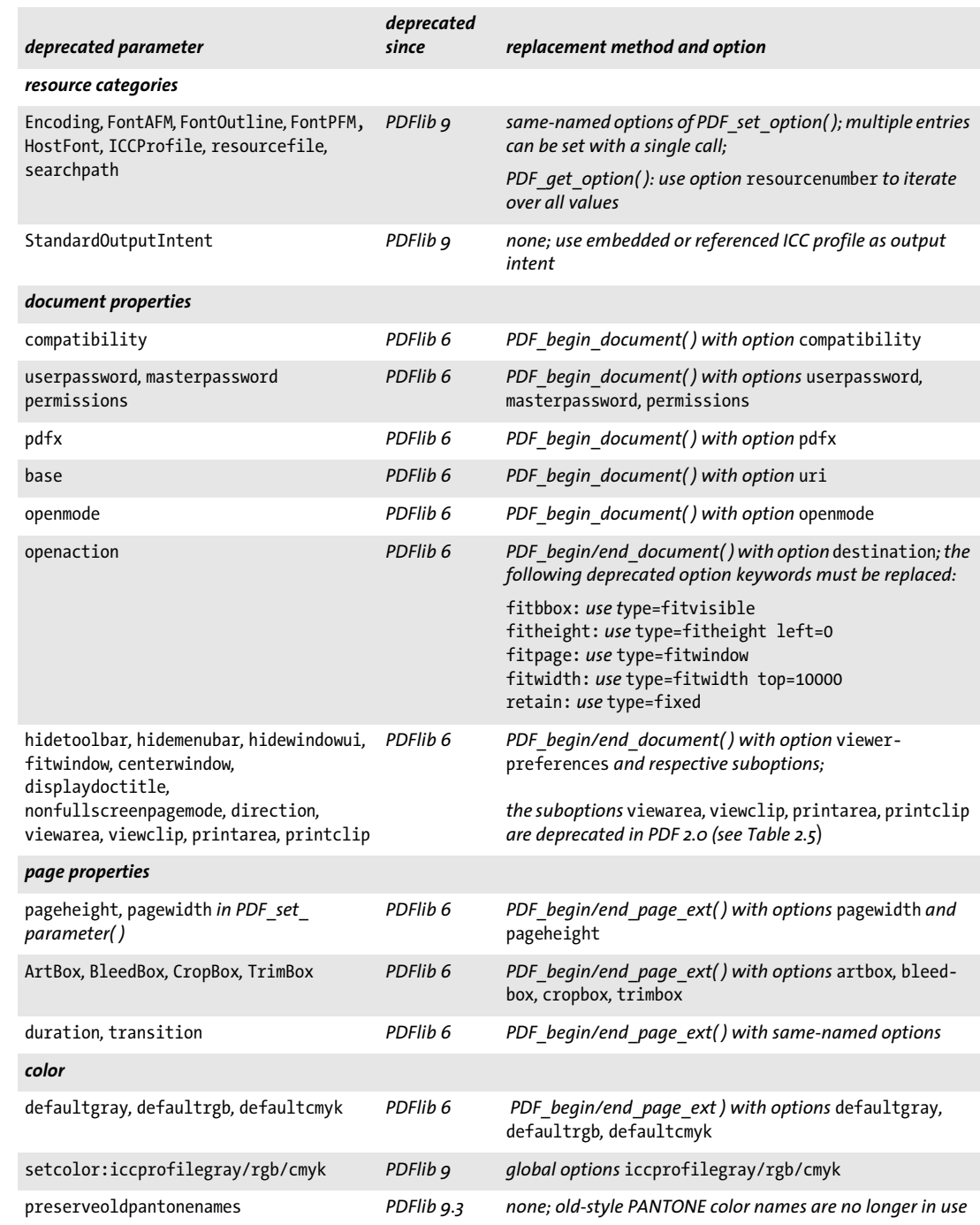

*Table 2.3 Deprecated global parameters* for *PDF\_set/get\_value( ) and PDF\_set/get\_parameter( ) and their replacements*

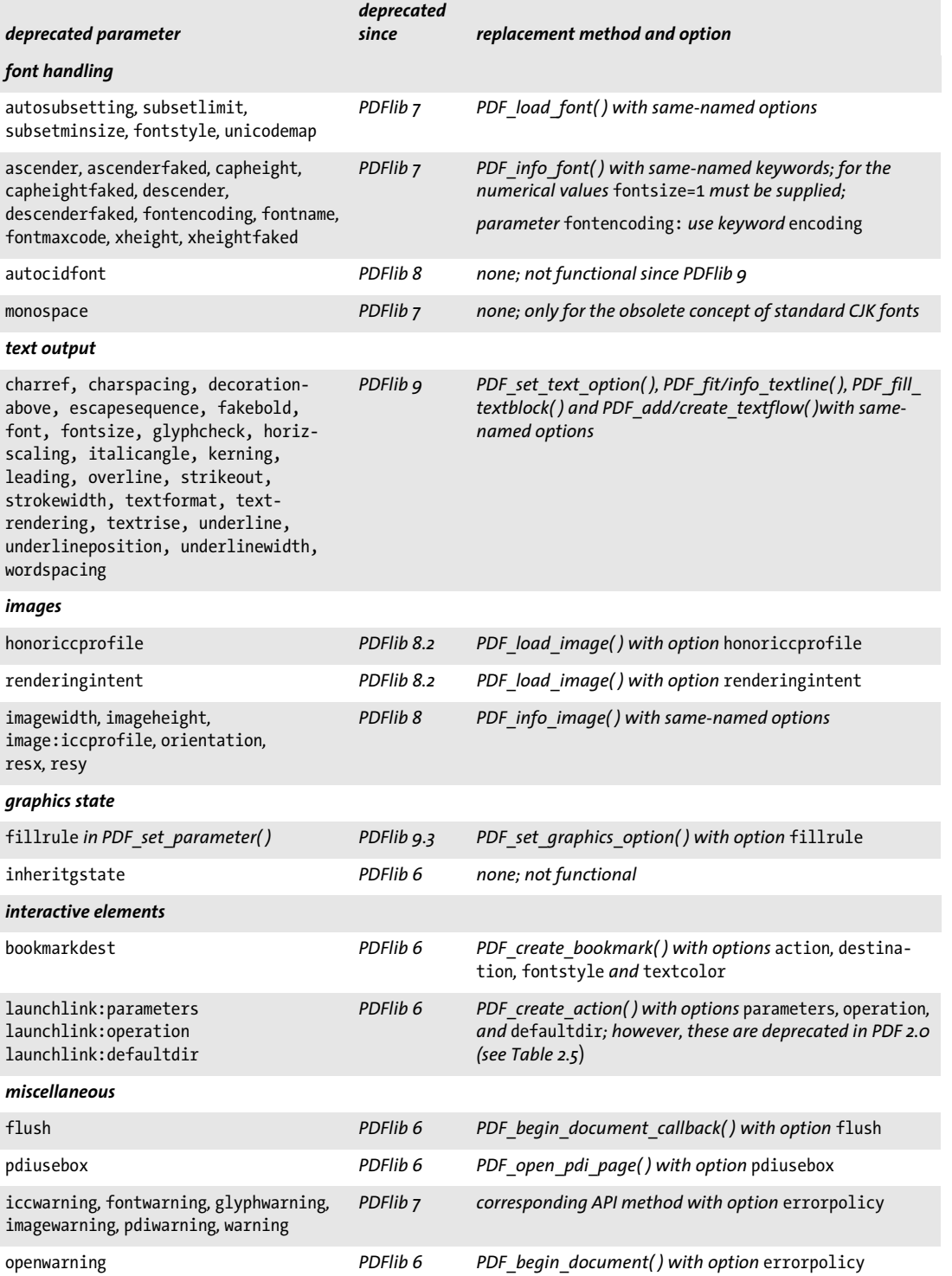

*Table 2.3 Deprecated global parameters* for *PDF\_set/get\_value( ) and PDF\_set/get\_parameter( ) and their replacements*

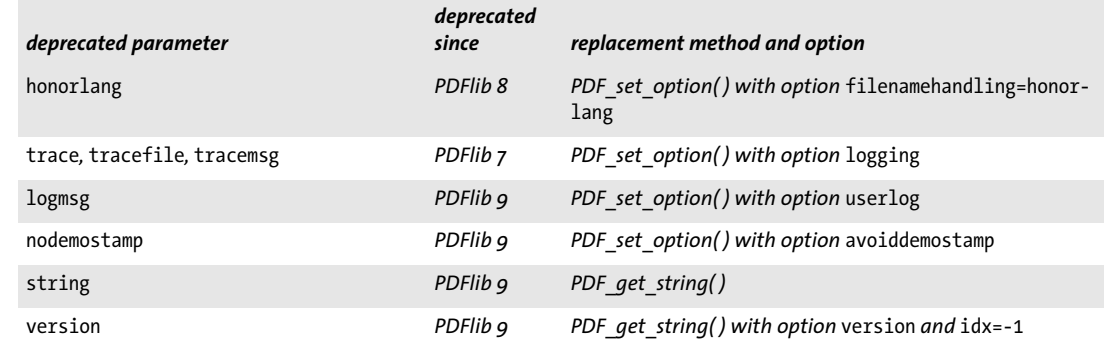

 $\mathbb{R}^n$ 

 $\sim$  10  $\mu$ 

#### <span id="page-10-0"></span>**2.2 Deprecated Options and Keywords which are no longer available in PDFlib 10**

[Table 2.4](#page-10-1) lists API methods for which some options or keywords for an option are deprecated in PDFlib 9 and no longer available in PDFlib 10.

<span id="page-10-1"></span>*Table 2.4 Deprecated PDFlib API options or keywords which have been removed in PDFlib 10, and their replacements*

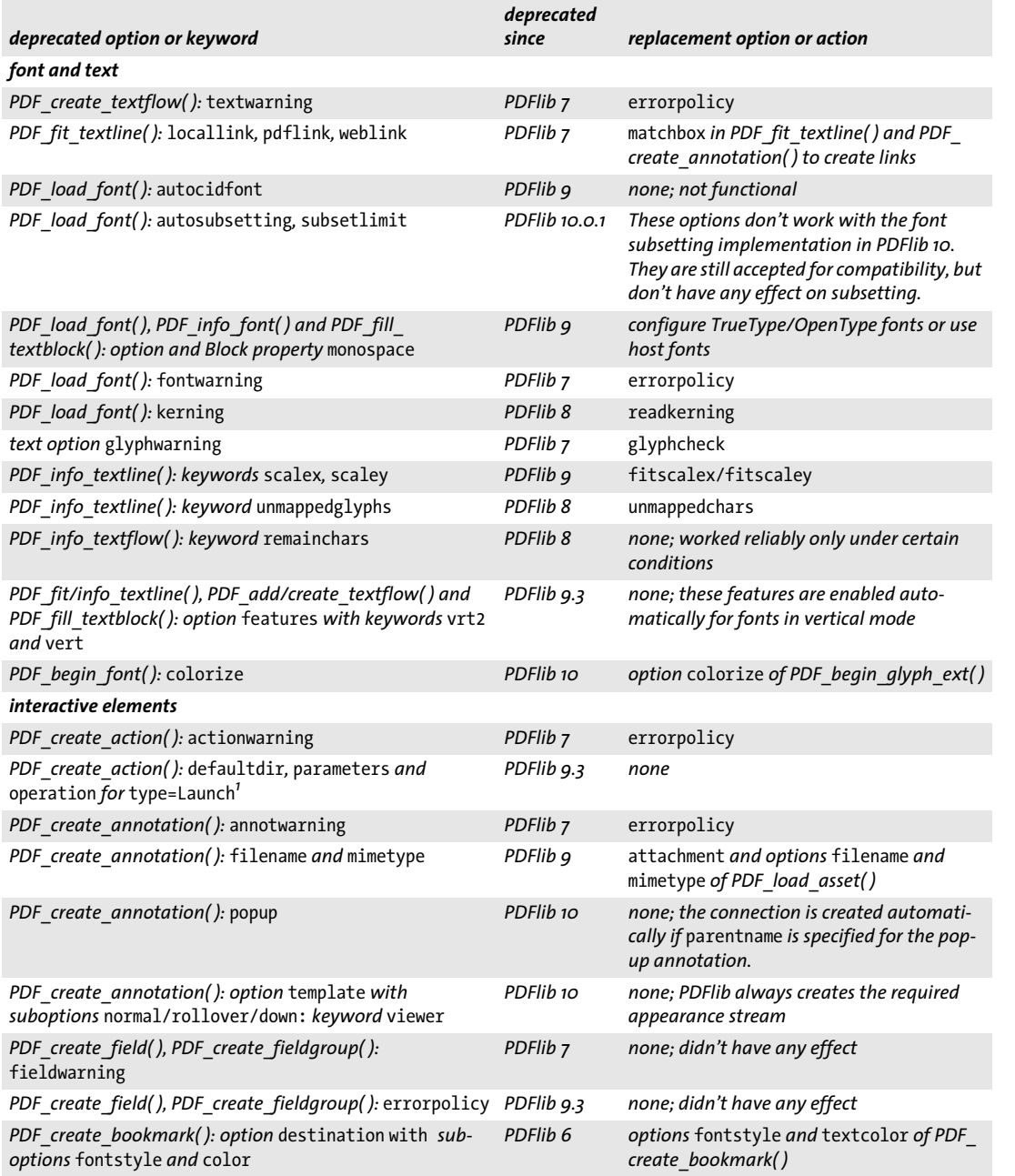

*Table 2.4 Deprecated PDFlib API options or keywords which have been removed in PDFlib 10, and their replacements*

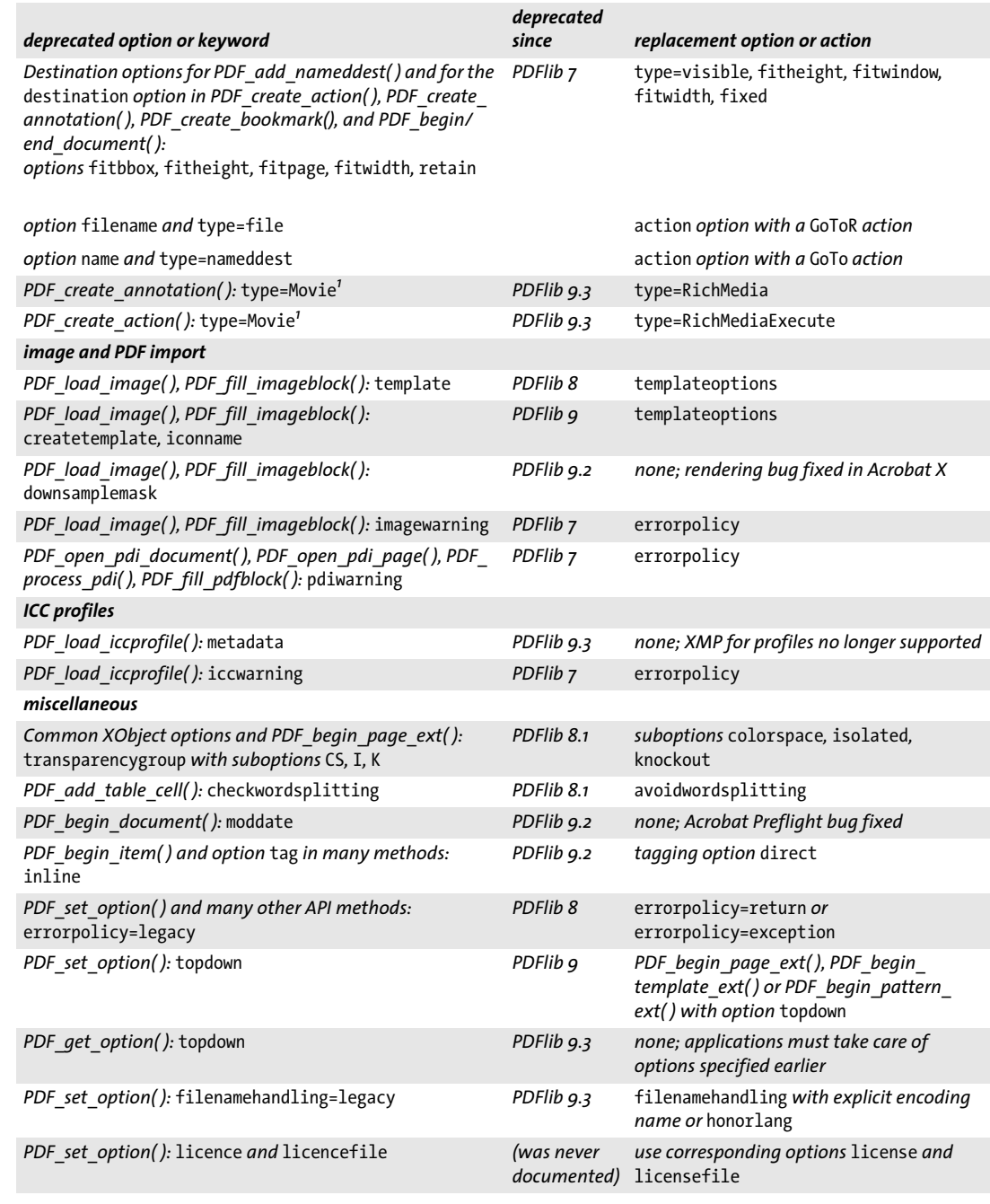

<span id="page-11-0"></span>*1. This feature is deprecated in PDF 2.0 according to ISO 32000-2.*

 $\overline{\phantom{a}}$ 

#### **2.3 Deprecated Features in PDF 2.0 and non-ISO Features**

**Deprecated PDF 2.0 features which are still available in PDF 1.x.** PDF 2.0 according to ISO 32000-2 deprecates the features listed in [Table 2.5](#page-12-0). If any of these features is used, PDFlib 9.4 emits a warning (PDFlib 10: warning in PDF 1.x mode and an error in PDF 2.0 mode). It is recommended to avoid these features even in PDF 1.x mode.

<span id="page-12-0"></span>*Table 2.5 Features deprecated in PDF 2.0 which are still available in PDF 1.x mode*

| PDFlib features deprecated in PDF 2.0                                                                | notes                                                        |
|----------------------------------------------------------------------------------------------------|--------------------------------------------------------------|
| PDF begin document(): permissions with keyword<br>noaccessible                                       | Restricting document accessibility is deprecated in PDF 2.0. |
| PDF begin/end document(): viewerpreferences,<br>suboptions printarea, printclip, viewarea, viewclip  | Prepress viewer preferences are deprecated in PDF 2.0.       |
| PDF begin page ext() and PDF end page ext():<br>separationinfo                                       | Separation dictionaries are deprecated in PDF 2.0.           |
| PDF create annotation(): type=Movie                                                                  | Use type=RichMedia.                                          |
| PDF_create_action(): type=Movie                                                                      | Use type=RichMediaExecute.                                   |
| PDF create gstate(): blendmode accepts only a single<br>keyword, but not a list with multiple values | Blendmode arrays are deprecated in PDF 2.0.                  |

**Features outside of ISO 32000-1.** The features listed in [Table 2.6](#page-12-1) were never part of ISO 32000-1. They work only in Acrobat, but not in third-party viewers. If any of these features is used, PDFlib 9.4 emits a warning (PDFlib 10: warning in PDF 1.x mode and an error in PDF 2.0 mode). It is recommended to avoid these features since they are not part of standard PDF.

<span id="page-12-1"></span>*Table 2.6 Features outside of ISO 32000 which are still available in PDF 1.x mode*

| features outside of ISO 32000                           | notes                                                                                                    |
|---------------------------------------------------------|----------------------------------------------------------------------------------------------------|
| PDF create field() and PDF create fieldgroup(): barcode | Barcode fields work only in the full version of Acrobat, but<br>neither in Acrobat Reader nor third-party viewers. |
| PDF begin document(): search                            | An attached search index works only in Acrobat, but not in<br>third-party viewers.                                 |
| PDF begin template ext(): watermark                     | Editable watermarks work only in Acrobat, but not in third-<br>party viewers.                                      |

#### **2.4 Obsolete Concepts which have been removed from PDFlib 10**

Some concepts are obsolete because there is no longer demand in today's workflows or they haven't been accepted in the marketplace. The items listed in have been removed in PDFlib 10.

*Table 2.7 Obsolete PDF concepts which have been removed from PDFlib 10*

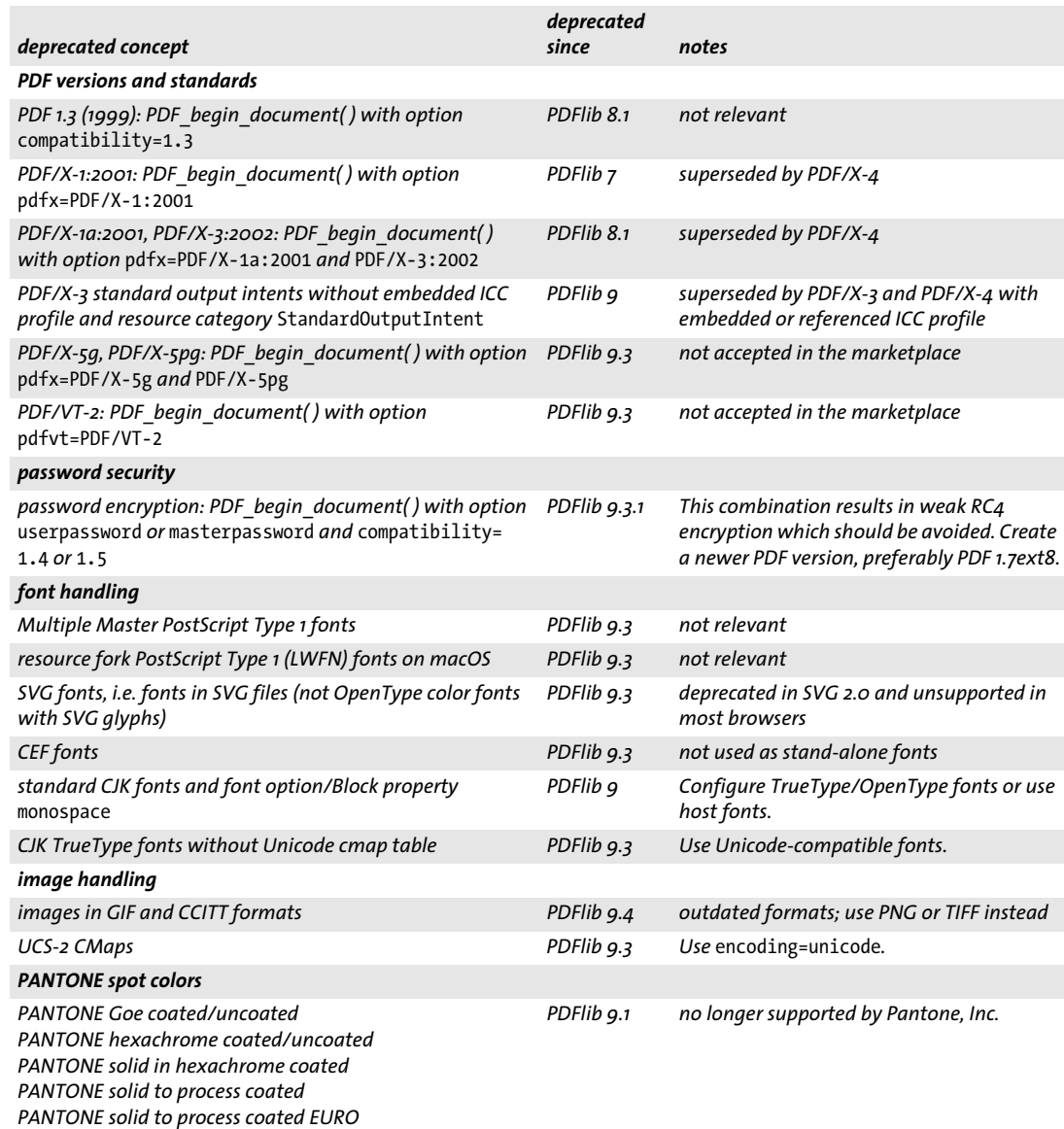

#### *Table 2.7 Obsolete PDF concepts which have been removed from PDFlib 10*

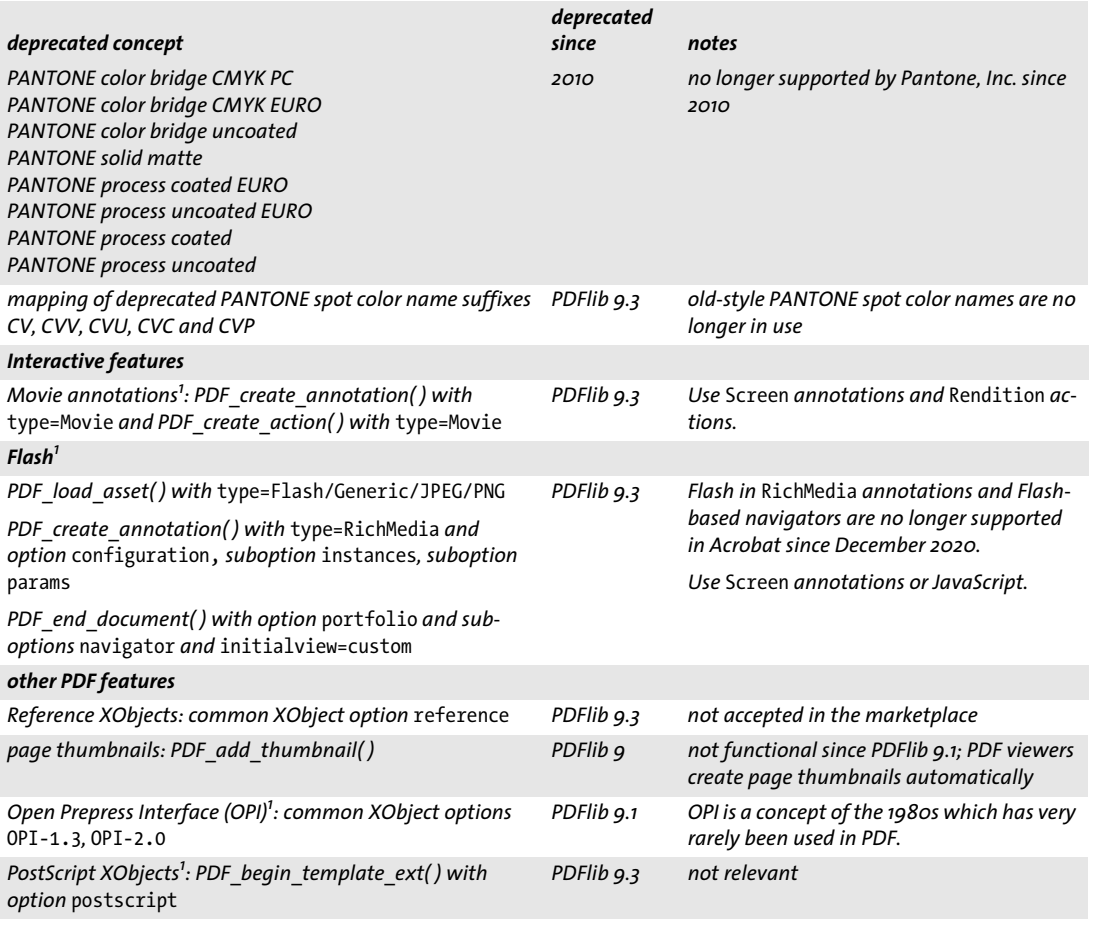

<span id="page-14-0"></span>*1. This feature is deprecated or not included in PDF 2.0 according to ISO 32000-2.*

 $\overline{a}$ 

#### **2.5 Deprecated Features which are still available in PDFlib 10**

[Table 2.8](#page-15-0) lists deprecated features which are no longer documented, but are still available in PDFlib 10 for the benefit of legacy applications. Users should prepare for future removal of these features and adjust their applications accordingly. New applications should not use any of these features.

*Table 2.8 Deprecated features which are still available in PDFlib 10, but shouldn't be used*

<span id="page-15-0"></span>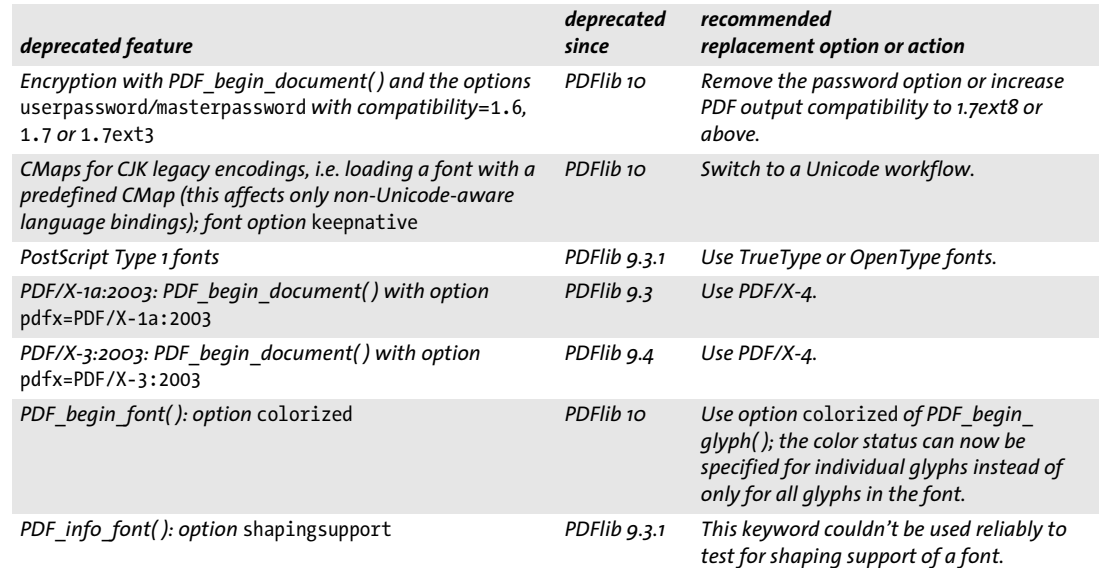

## **3 Configuration Changes in PDFlib 10**

#### **3.1 Modified Default Values**

The default values of some options have been modified according to [Table 3.3](#page-17-0). This allows shorter code, but in a few cases the options must be supplied with the desired value if the new defaults don't match your requirements.

*Table 3.1 PDFlib features which require configuration changes*

| <b>PDFlib feature</b>                                                                                                    | required change if the new default doesn't match your<br>requirements                                                                                                    |
|----------------------------------------------------------------------------------------------------|----------------------------------------------------------------------------------------------------|
| The default PDF compatibility has been increased from PDF<br>1.7 to PDF 1.7ext8 which supports stronger encryption,<br>RichMedia annotations and other features. | If you must create PDF 1.7 output (the default in PDFlib 9)<br>use PDF begin document() with option compatibility=<br>1.7.                                                                                                    |
| PDF load font() and implicit font loading: fonts are<br>embedded by default                                                                                      | Fonts are embedded by default. Use the option embedding=<br>false to disable font embedding if you really want that or<br>must use deprecated PostScript Type 1 fonts for which no<br>embeddable outlines are available.                                                             |
|                                                                                                    | The default of skipembedding is now {latincore} (except<br>in PDF/A, PDF/X and PDF/UA mode where the default is still<br>empty). This means that Standard Latin fonts without em-<br>beddable outlinesare silently processed without embed-<br>ding instead of raising an exception. |
| PDF load image() with RGB images: the sRGB ICC profile<br>is now applied by default                                                                              | sRGB is useful for achieving more accurate color auto-<br>matically. In rare cases where sRGB is not desired it can be<br>disabled with iccprofile=none. This is required for the<br>thumbnail option of PDF load asset().                                                           |
| PDF load graphics() and option templateoptions:<br>templates are created by default                                                                              | PDFlib now creates a Form XObject (template) for SVG by<br>default. The previous behavior can be achieved with the<br>inline option.                                                                                                    |
| Option errorpolicy of PDF set option() and many other<br>API methods: the new default is return.                                                                 | Use errorpolicy=return and check error return values or<br>set errorpolicy=exception if it is acceptable to give up<br>the output document in case of a failed call.                                                                                                    |

#### **3.2 Modified Text Output**

In some situations text output may look different compared to earlier versions. If you prefer the previous behavior you must adjust your code according to [Table 3.2](#page-16-0).

<span id="page-16-0"></span>*Table 3.2 PDFlib features which result in modified text output*

| <b>PDFlib feature</b>                                                                                                    | required change                                                                                                    |
|----------------------------------------------------------------------------------------------------|----------------------------------------------------------------------------------------------------|
| Text output with OpenType fonts and the features option<br>of PDF fit/info_textline(), PDF_add/create_textflow(),<br>and PDF fill textblock(): the following OpenType features<br>are enabled by default as required by the OpenType speci-<br>fication: calt, ccmp, clig, liga, locl. | Use one of the following methods to disable OpenType<br>features:<br>$\triangleright$ disable a particular feature, e.g. liga, with the typo-<br>graphic option features={noliga}<br>$\triangleright$ disable all OpenType features for a text fragment with<br>features={ none} |
|                                                                                                    | $\triangleright$ completely ignore OpenType feature tables with the font<br>option readfeatures=false                                                                                                    |

#### **3.3 Other Configuration Changes**

In some situations you must adjust source and configuration according to [Table 3.3.](#page-17-0)

*Table 3.3 PDFlib features which require configuration changes*

<span id="page-17-0"></span>

| <b>PDFlib feature</b>                                                                                                    | required change                                                                                                    |
|----------------------------------------------------------------------------------------------------|----------------------------------------------------------------------------------------------------|
| PDF begin document() where the pdfua option has a<br>value different from none                                                                                                    | The option lang is required in PDF/UA mode since PDFlib<br>9.2.0.                                                                                                    |
| PDF_create_annotation() with type=Caret, FreeText,<br>Line (only if showcaption=true)                                                                                                    | Access to the font NotoSans-Regular must be configured<br>unless the font option is supplied. <sup>1</sup>                                                                                                    |
| PDF create annotation() with type=Stamp                                                                                                    | Access to the font NotoSans-Bold must be configured<br>unless the font option is supplied. <sup>1</sup>                                                                                                    |
| PDF_load_asset() with type=Sound or Video                                                                                                    | The option mimetype is now required.                                                                                                    |
| names of form fields                                                                                                    | Field names created with PDF_create_field() must be<br>unique in the document. Fields with synchronized values<br>can be created with PDF create fieldgroup() and a suit-<br>able fieldtype option.                                                               |
| 8-bit encodings                                                                                                    | The encoding definitions listed below are no longer<br>available internally in PDFlib. While on Windows and Linux<br>they are fetched from the operating system, they must be<br>configured as external resource files on other systems (see<br>PDFlib Tutorial): |
|                                                                                                    | iso8859-2, iso8859-3, iso8859-4, iso8859-5, iso8859-6,<br>iso8859-7, iso8859-8, iso8859-9, iso8859-10, iso8859-13,<br>iso8859-14, iso8859-15, iso8859-16, cp1250, cp1251,<br>cp1253, cp1254, cp1255, cp1256, cp1257, cp1258                                       |
| Standard Type 1 font Courier                                                                                                    | PDFlib 9 treated the Standard Type 1 font Courier in a<br>special way to make certain glyphs beyond ISO 8859-1<br>available in Acrobat even without embedding. However,<br>this technique isn't backed by ISO 32000 and is not<br>supported by other PDF viewers. |
|                                                                                                    | Workaround: configure an embeddable version of the<br>Courier font.                                                                                                    |
| Host font names on macOS, i.e. retrieving fonts which are<br>installed in the operating system                                                                                                    | Previously host fonts on macOS had to be retrieved with<br>their old-style QuickDraw or PostScript names. This is no<br>longer required since the standard TrueType/OpenType<br>font name can be used (the »full font name« in the font's<br>name table).         |
|                                                                                                    | For example, the semibold italic version of the font War-<br>nock Pro previously had to be requested with the<br>abbreviated name »Warnock Pro SmBd Ital«. PDFlib 10<br>accepts the full name »Warnock Pro Semibold Italic«.                                      |
| Transparency operations are not allowed in the definition<br>of uncolorized glyphs in a Type 3 font per ISO 32000. PDFlib<br>therefore rejects all uses of opacityfill, opacitystroke,<br>blendmode or softmask in such a glyph definition. | Transparency doesn't have any effect anyway in uncolor-<br>ized Type 3 glyphs; remove all uses of transparency in the<br>glyph description.                                                                                                    |

<span id="page-17-1"></span>1. These fonts are included in the PDFlib distribution package. The PDFlib Tutorial describes several methods for font configuration, especially<br>searchpath. Since these fonts don't include CJK glyphs a suitable CJK font sh type=Caret*,* FreeText*,* Line *or* Stamp*.*

### **4 Binding-specific Changes in PDFlib 10**

#### **4.1 C Language Binding**

*Table 4.1 PDFlib features which require changes in C applications*

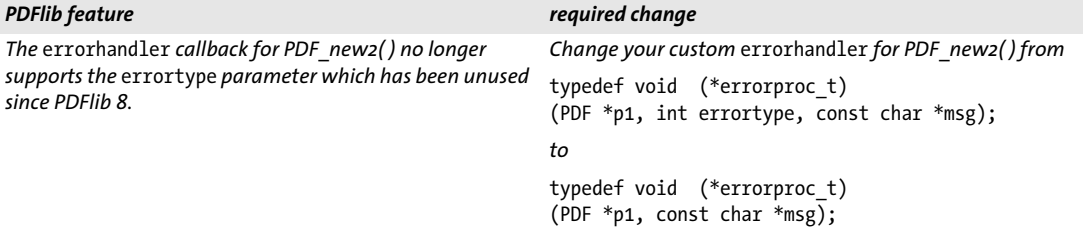

#### **4.2 C++ Language Binding**

*Table 4.2 PDFlib features which require changes in C++ applications*

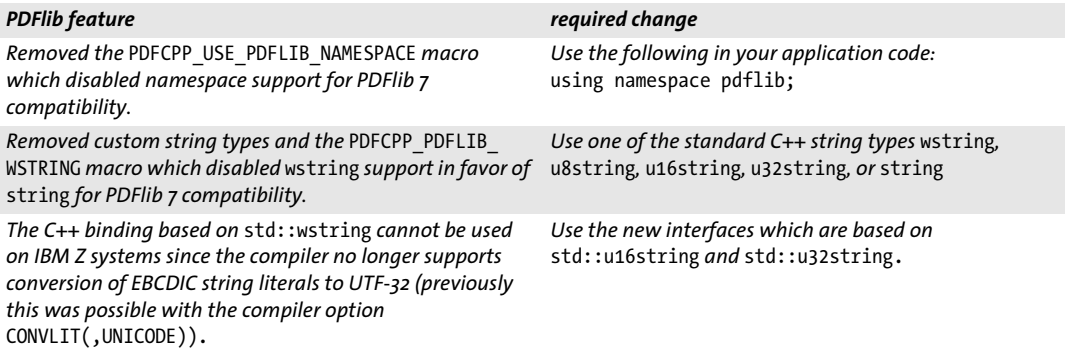

#### **4.3 COM Binding**

The COM binding is no longer supported. We recommend to use the .NET binding instead.

#### **4.4 Objective-C Language Binding for macOS and iOS**

*Table 4.3 PDFlib features which require changes in Objective-C applications*

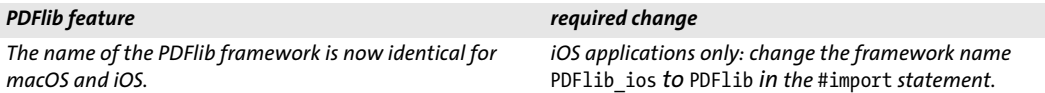

### **4.5 Perl Language Binding**

*Table 4.4 PDFlib features which require changes in Perl applications*

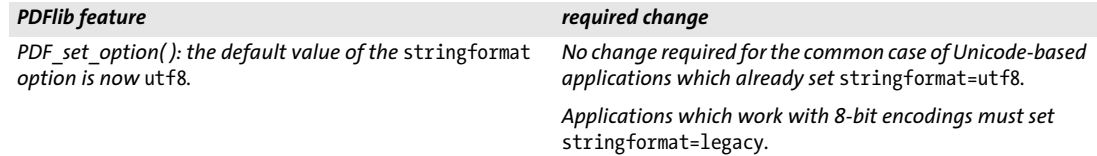

#### **4.6 PHP Language Binding**

*Table 4.5 PDFlib features which require changes in PHP applications*

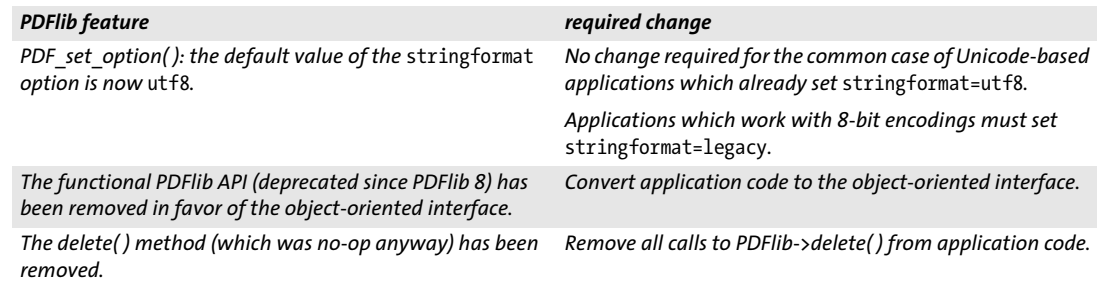

#### **4.7 Ruby Language Binding**

*Table 4.6 PDFlib features which require changes in Ruby applications*

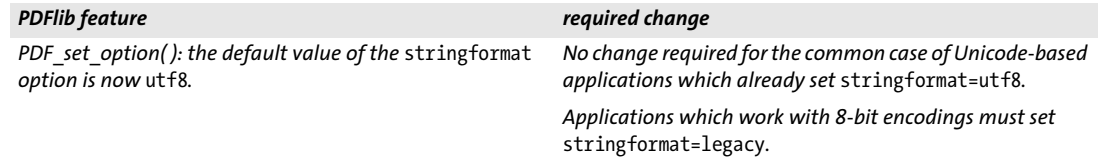

### **5 PDFlib History**

*Table 5.1 Release history of PDFlib, PDFlib+PDI and PPS*

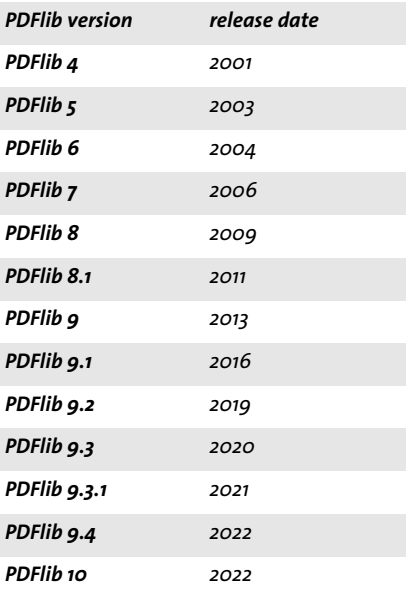